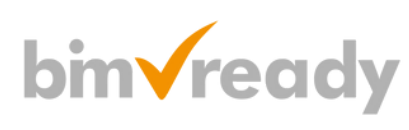

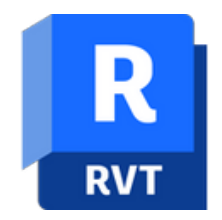

# BIM Ready Modeler Revit – Stopień I

### man<mark>x</mark> machne

ul. Żeromskiego 52 90-626 Łódź

#### Tel: +48 607 616 969

Web: www.mum.pl Email: handlowy@mum.pl • szkolenia@mum.pl

> **A AUTODESK Platinum Partner**

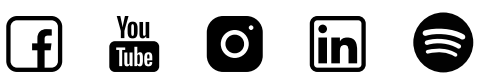

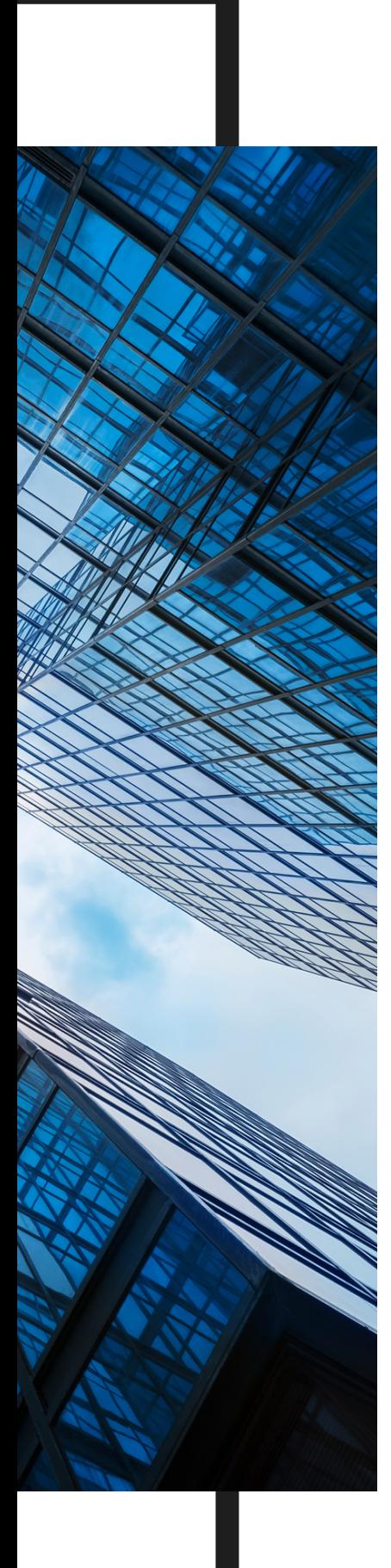

### O SZKOLENIU

#### CEL SZKOLENIA

Kurs praktyczny BIM Modeler obejmuje podstawy rysowania oraz sporządzania dokumentacji niezbędne do tworzenia modeli 3D BIM, w oparciu o ideę tworzenia szablonów BIM, standardów oraz kontroli modelu. Dowiesz się, jak tworzyć przyszłe projekty w postaci wirtualnego trójwymiarowego modelu budynku przy zachowaniu wysokiej wydajności pracy. Kurs oparty jest na programie Autodesk Revit, jako podstawowym programie projektowym. Szkolenie BIM Modeler skierowane jest do kreślarzy, projektantów i wszystkich osób, odpowiedzialnych za rozwijanie i tworzenie trójwymiarowego modelu BIM.

#### ADRESACI

Szkolenie przeznaczone jest dla osób początkujących w pracy z Autodesk Revit z branży architektonicznej. Obszerne szkolenie wprowadzające obejmuje wszystkie funkcje, polecenia i techniki, służące do projektowania, edycji i drukowania rysunków za pomocą Autodesk Revit

#### CZAS TRWANIA

3 dni (24 godzin)

#### SZKOLENIA UZUPEŁNIAJĄCE

BIM Ready Modeler - Stopień II Autodesk Revit - Instalacje MEP - Stopień I

### man<sub>2</sub> machne

## AGENDA SZKOLENIA

Zmiany przyjdą na pewno, lecz nie wtedy, kiedy się na nie czeka. */Stefan Kieslewski*

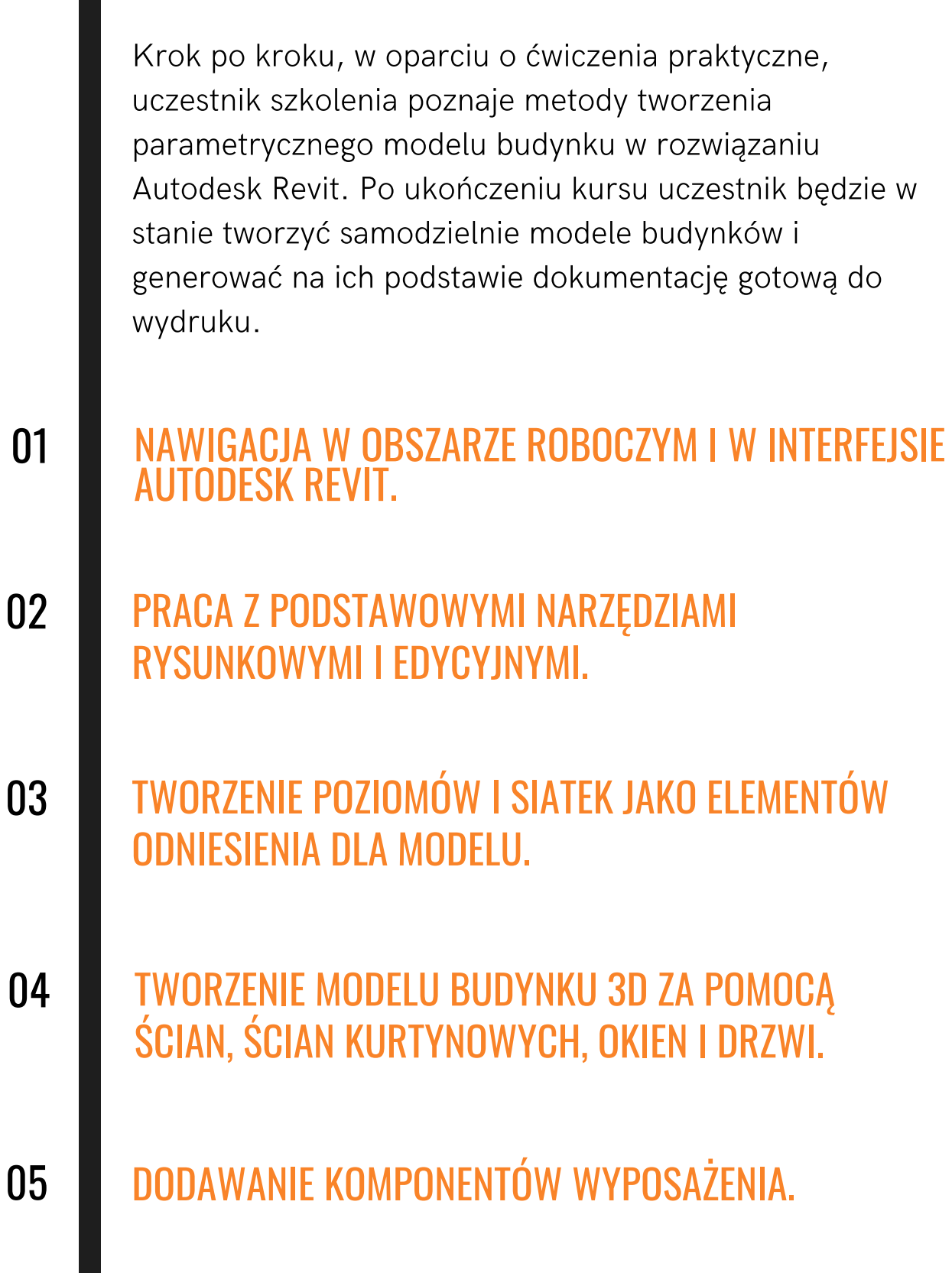

 $\mathbb{R}^n$ 

## AGENDA SZKOLENIA

Zmiany przyjdą na pewno, lecz nie wtedy, kiedy się na nie czeka. */Stefan Kieslewski*

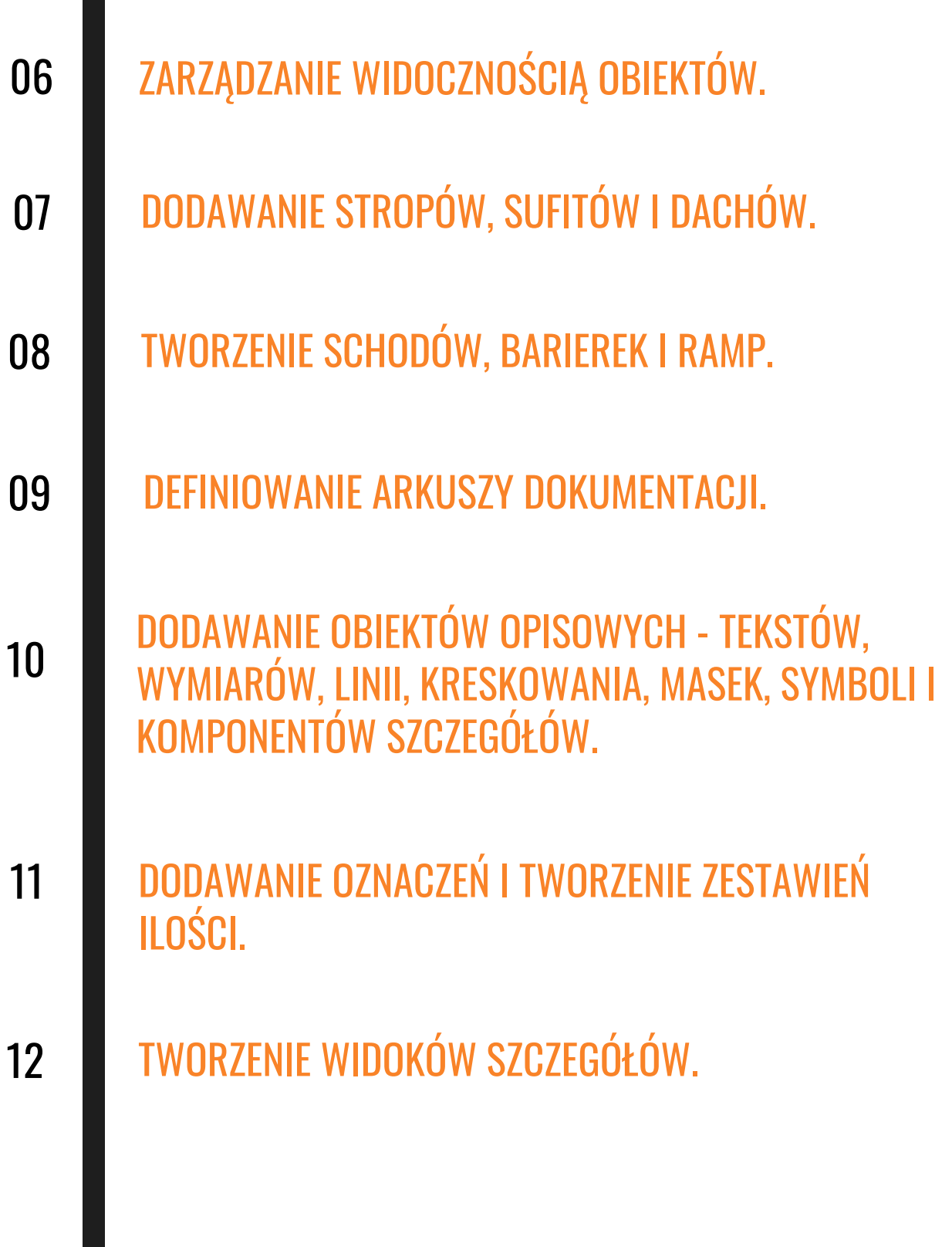